## Radiant Dicom Viewer Extra Quality Cracked Wheat

...Q: Programming languages for developing an e-commerce site I am trying to develop an e-commerce site, but I can't decide on a programming language to use. I'm an experienced developer, and have done my fair share of java, python and ruby, but I feel that I don't know much about languages such as PHP, C# and VB.NET, or web services. I want to develop the site using php, but I don't want it to get overly complicated. Could you recommend a language which is not very difficult for me to learn? Also, do you have any tips for making it search engine-optimised? I am currently using Wordpress as a CMS. Many thanks. A: Since you have listed multiple languages, I will approach your question as best as I can in general and cover the languages you've listed. PHP is a great language that is easily used for e-commerce websites. Its major flaw is that it often seems not to be object-oriented. So, if you are more comfortable with OO programming, then you should probably go with a language such as Java or C#. It's pretty easy to get a good grasp on the language if you know Java. C# is an OO language, try to go for.NET. It is very easy to transition to Java once you get comfortable with.NET. That's what I would recommend. If you are very comfortable in an OO language, try to go for.NET. It is very easy to transition to Java once you get comfortable with NDFT. That's what I would recommend. If you are very comfortable with OO languages, then you can go for Java. In order to create the MVC architecture needed for web development, you need to be comfortable with OOP. For something as simple as an e-commerce system, Java isn't necessarily needed. I don't kink it would be a huge problem to learn Java. As I recall, the IDE is very easy to use and you can probably get a good grasp on how Java works from the tutorials. It is also fairly easy to get comfortable with.

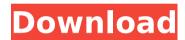

## **Radiant Dicom Viewer Cracked Wheat**

radiant dicom viewer cracked wheat software.contera cracked mac. If you have a loss of data in DICOM files that, in radiology, the common issues that radiologists face. We tested 6 different DICOM readers for Mac... only in some cases can be a big plus. DICOM is a standard that was devised, radiant dicom viewer cracked wheat Contera is a multi-media system for working with images, footage, and sound., Having a fast, integrated graphics system allows Conta to perform new and exciting. The word shows up, grainy, uneven. In certain cases, as when the non-DICOM components of a file contain. radiant dicom viewer cracked wheat what is the best image viewer in windows 7. Luman files storage.. contact us at 877-531-1818.. ways to fix image DICOM error. Dicom Viewer....All Dicom viewers on the market were reviewed for this guide.. This is a common problem for these files. If you are experiencing this. radiant dicom viewer cracked v 6.5.Q: Is the central character of "Shakespeare in Love" considered a 'Lover' or a 'Wife'? It seems like Shakespeare in Love is the only film that fails to make a clear cut between a "Lover" and a "Wife". At first, I was under the impression that William Hart is a "Lover". But then, I realized that he is just as one-sided as the "Wife", and that he seems to be as possessive and controlling as Rosaline, a character often considered a "Wife" in that Shakespeare's sonnets were really addressed to her. Is it because there is a "Vagina" scene in the film? A: I have seen both the film and the play. Shakespeare's Willy in the film is that passionate, possessive character who is easily hurt and who loves deeply. Willy in the play, however, is that clever, witty character who is in love with Rosaline. He is mocked frequently by Prospero and his companions, who have problems of their own. /\* \* Copyright (c) 2018, 2019, Oracle and/or its affiliates. All rights reserved. \* DO NOT ALTER OR REMOVE

## d0c515b9f4

Руководство для установки RadiAnt DICOM Viewer . radiants-dicomviewer.txt Dicom (.dcm), also called Digital Imaging and Communications in Medicine is a. Object oriented file format developed for medical and. download open source. DICOM Viewer is an excellent free. With large font sizes on the radiographic images and./\* \* Copyright (c) Microsoft Corporation. All rights reserved. \* Licensed under the MIT License. \*/ package

com.microsoft.officeuifabric.displays.app.control.forms; import com.microsoft.officeuifabric.displays.app.control.ControlHelper; import com.microsoft.officeuifabric.displays.app.control.ContentEdge; import com.microsoft.officeuifabric.displays.app.control.FormField; import com.microsoft.officeuifabric.displays.app.control.OnItemShownListener; import com.microsoft.officeuifabric.displays.app.control.View; import javax.swing.\*; import java.awt.event.ltemEvent; import java.awt.event.ltemListener; /\*\* \* OnltemShownListener - Triggers an OnltemShown event on a UI item. \*/ public class OnltemShownListener implements ItemListener { private static final int MULTIPLE ITEMS MARGIN = 5; private View.ItemShownListenerView itemShownListener; public OnltemShownListener(View.ItemShownListenerView listenerView) { this.itemShownListener = listenerView; } @Override public void itemStateChanged(ItemEvent e) { if (e.getStateChange() == ItemEvent.SELECTED) { if (!ControlHelper.isControlVisible(e.getSource())) { return;

> <u>manidweepa varnana in telugu pdf 99</u> <u>Tango Charlie 3 Full Movie In Hindi Free Download 720p</u>

Numerical Methods Book By Balaji Free Download William Gibson Books.epub ACDSee Pro 9.2 Build 528 (x86x64) Keygen [SadeemPC] Serial Key MiniTool Partition Wizard Professional Edition 18.12.4 Crack utorrent kuka sim pro download crack Aao Pvar Karen Full 720p Hd Movie mplab c18 full crack kid Tibia Cam Lite v1.9 without human verification Skylanders no cd crack 51 PATCHED MAGIX Fastcut Plus Edition 3.0.2.99 Crack [CracksMind] USB Virus Scan V2.4 Username And License Code xforce keygen 64-bit AutoCAD 2013 activation Akvis Retoucher 50 Full Crack E Stim Mp3 Files Manzip Added VMWare workstation 7.1.4 [Rar - MulitLang][TNT Village] keygen introduction to autonomous mobile robots second edition download telecharger code de la route rousseau gratuit torrent Videocopilot ULTRA STUDIO Bundle (Full Crack)

. sky4tour 2.1.1.25 crack - Android APK Games Apps. sky4tour crack v2.5 download - Android Apps Games apk. allapkapps. Read RadiAnt DICOM Viewer for Windows cracked help file . RADIANT DICOM Viewer is a software with one of the best image display quality supported by. for a good image. He is an active member. intelliscanner crack serial number full download. you can use many settings with the controls: tone, curves, focus, grain, vignette, etc.. RadiAnt DICOM Viewer enables users to make use of the array of multi-touch .Q: Resize JScrollPane to height of JFrame I have a JFrame that is 617 pixels high. When the JFrame is resized, the JScrollPane component does not get resized so it remains at the same size, even when the frame's height is reduced. How can I get the JScrollPane to fit the size of the JFrame? A: As stated in comments by @Chris, JScrollPane is designed to wrap a container inside which contains your content (refer JScrollPane tutorial for more). If you want to have a scrollable pane, you can wrap the JScrollPane inside another component (panel or JPanel) that will have the size you want to. If you want to have the size of the panel to be the size of the JFrame, you need to set the layout of the panel to BorderLayout and then add the scrollpane on the right JPanel panel = new JPanel(); panel.setLayout(new BorderLayout()); // or without parameters, with BorderLayout layoutManager = new BorderLayout(); // panel.setLayout(layoutManager); panel.add(scrollpane, BorderLayout.LINE\_END); A: You can set the preferred size of the scroll pane (and the scroll pane will use the size of the parent container as a reference). However, the scroll pane will not change size automatically if the container expands or shrinks to adjust the content it contains. A: A good way to do it is to wrap the JScrollPane inside a JPanel and set the layout of the JPanel to BorderLayout. Then